# Pièce 1.3. Analyse et justification de la consommation d'espace

'n

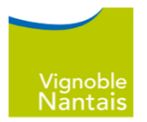

**Sommaire**

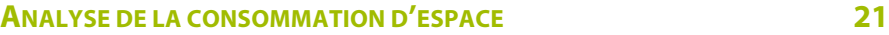

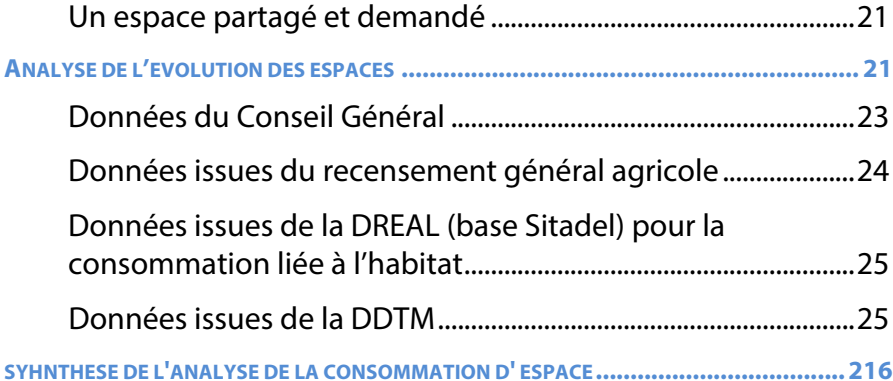

**JUSTIFICATION DE LA CONSOMMATION D'ESPACE 27**

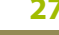

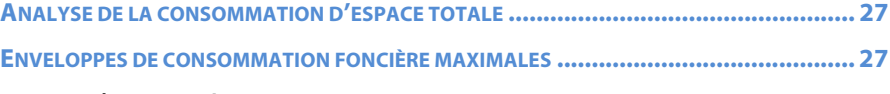

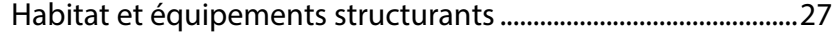

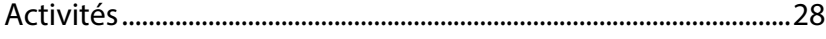

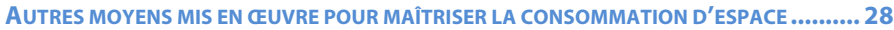

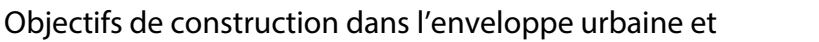

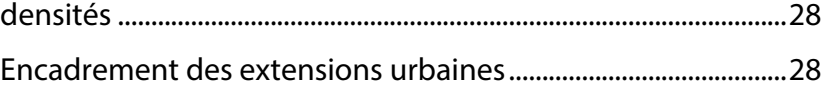

Protection des espaces naturels.......................................................28

pièce 1.3 : consommation d'espace

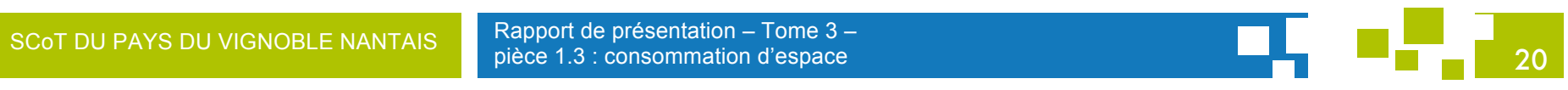

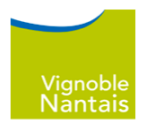

# **ANALYSE DE LA CONSOMMATION D'ESPACE**

# Un espace partagé et demandé

Le développement résidentiel, les espaces d'activités économiques ou le maraîchage génèrent des demandes en espace particulièrement marquées sur le territoire du Pays Vignoble Nantais. La déprise viticole actuelle peut conduire à des mutations d'espaces, mais cette activité reste d'un intérêt majeur pour le territoire.

Les acteurs impliqués sur le territoire du Pays du Vignoble Nantais reconnaissent que le SCoT précédent a eu un impact réel sur la limitation du mitage et, d'une manière générale, sur l'optimisation des surfaces à urbaniser, pour l'habitat notamment.

# **ANALYSE DE L'EVOLUTION DES ESPACES**

La mesure de la mutation d'espaces et de la consommation foncière s'appuie ici sur quatre sources :

- " La base de données des Modes d'Occupation des Sols du Conseil Général de la Loire-Atlantique (BD MOS44), issue de traitement statistique à partir de photographies aériennes et actualisée en  $2009:$
- " Les données de consommation d'espace par l'habitat et l'activité économique transmises par la DDTM;
- " Le recensement général agricole de 2010, qui donne une indication du point de vue de l'évolution des surfaces agricoles utilisées :
- Les surfaces consommées par l'habitat d'après les données des services de l'Etat, basées sur les données Sitadel analysant les permis de construire, pour les périodes 2003-2007 et 2006-2010.

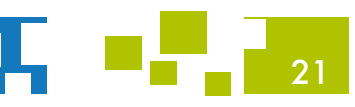

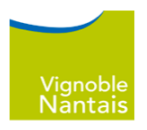

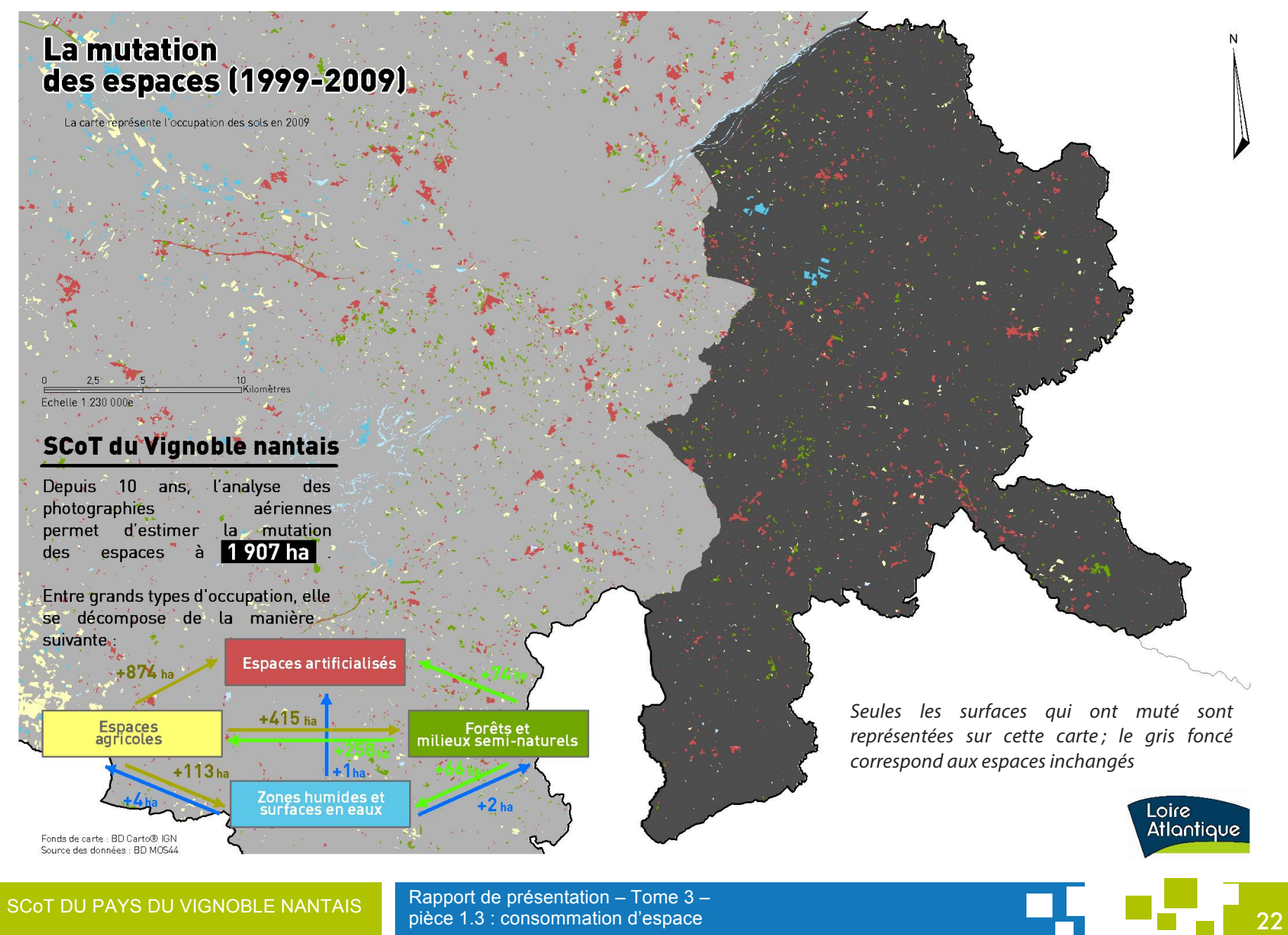

## Données du Conseil Général

Les besoins d'espace engendrent des mutations de terrains. Pour analyser les mutations d'espaces, le Conseil Général de la Loire-Atlantique a mené une étude basée sur l'interprétation de photographies aériennes du territoire<sup>1</sup> prises en 1999, 2004 et 2009.

Les données révèlent qu'entre 1999 et 2009, les espaces artificialisés et les zones humides ont progressé. L'artificialisation s'est réalisée en majeure partie sur des espaces agricoles (+874 hectares), qui sont composés de terres arables, de cultures permanentes et de prairies. Les forêts et milieux semi-naturels ont été artificialisés à hauteur de 74 hectares au total.

La mutation d'espace ne s'est pas faite qu'au profit des espaces artificiels. Des changements de surfaces réciproques se sont également opérés entre les espaces agricoles, les milieux semi-naturels et les forêts. Ainsi, des espaces agricoles sont redevenus des forêts et milieux seminaturels (+415 hectares) ou des zones humides (+113 hectares).

Concernant les espaces agricoles, on constate au bilan un recul de leur surface qui s'élève à 1 140 hectares.

Les espaces urbanisés ont représenté une utilisation de 95 hectares supplémentaires par an, de 1999 à 2009, soit 0,16% du territoire. Aussi, la consommation se répartissait entre différents types d'espaces urbanisés :

- 50% étaient destinés à l'habitat (environ 47 hectares).
- 20% ont été utilisés pour les activités et équipements (environ 19  $\mathcal{L}_{\mathcal{A}}$ hectares),
- Les 30% restants (environ 33 hectares) se partagent entre infrastructures, zones de loisirs et équipements sportifs, espaces verts, chantiers (pour plus de détails, il est possible de se reporter à la nomenclature de la base de données MOS (Mode d'Occupation des Sols) disponible sur l'open data du Conseil Général de la Loire-Atlantique).

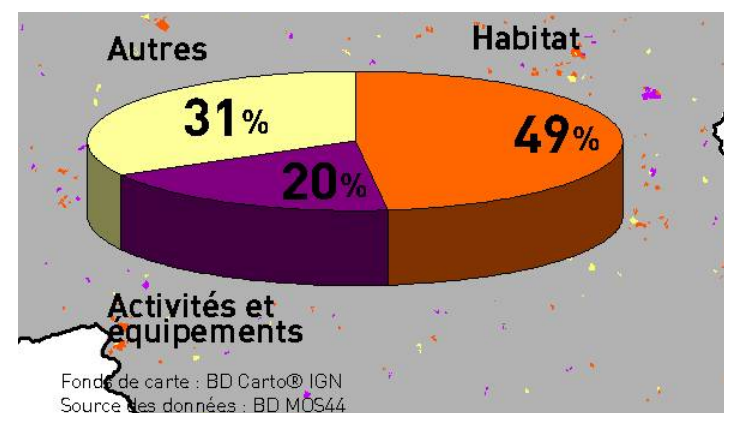

D'après la même base (également appelée MOS 44), entre 1999 et 2009, les infrastructures de transports (code 13, routes majeures + fer + aéroports) ont progressé de 40 ha. Entre 2004 et 2012, de 22 ha. Ce type de consommation est à dissocier du bilan global, car le SCoT ne peut définir d'objectifs de limitation de ce type de consommation d'espace.

Rapport de présentation - Tome 3 pièce 1.3 : consommation d'espace

<sup>&</sup>lt;sup>1</sup> La base des modes d'occupation des sols du conseil général de la Loire-Atlantique (BD MOS44) est disponible pour les années 1999, 2004 et 2009. Les différentes emprises d'occupation des sols ont été identifiées à partir de photographies aériennes, sur la base d'une photo-interprétation assistée par ordinateur. La taille de la plus petite entité cartographiée est de 2000m<sup>2</sup>

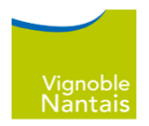

# **Données issues du recensement général agricole**

Le recensement général agricole (RGA) de 2010 permet de constater l'évolution de la surface destinée à la production agricole du territoire, c'est à dire la superficie agricole utile (SAU). Elle est composée de terres arables (cultures maraîchères, prairies artificielles,...), surfaces toujours en herbe (prairies permanentes), cultures pérennes (vignes, vergers...). Les jachères sont comptées dans la SAU mais pas les friches, bois et forêt.

Le recensement est réalisé par un travail d'enquête auprès des exploitants et ainsi la SAU est celle des exploitations ayant leur siège dans le Pays du Vignoble Nantais et non celle du territoire. Ceci induit un biais statistique, le siège pouvant se trouver en dehors du territoire ou à l'inverse des exploitants agricoles du Pays du Vignoble Nantais peuvent avoir des surfaces agricoles en dehors du territoire. Le précédent recensement général agricole date de 2000 et ainsi plusieurs observations peuvent être établies pour le Pays du Vignoble Nantais.

**Entre 2000 et 2010, la surface agricole utilisée a diminué de 2 274 hectares, soit 227 hectares par an** (ce qui représente 0,39% du territoire).

**Il ne faut pour autant pas en déduire que 227 hectares ont été artificialisés chaque année.** En effet, une partie des surfaces auparavant utilisées par la viticulture sont désormais comptées comme **friches**, ce qui conduit à faire diminuer la superficie agricole utile. De plus, il convient de rappeler qu'il existe un **biais statistique** par l'analyse des surfaces par rapport au siège d'exploitation (cf. supra). Enfin, une part non négligeable de surfaces agricoles est amenée à devenir des **espaces semi naturels ou des zones humides**, comme le montre l'analyse du Conseil Général de la Loire-Atlantique.

#### ÉVOLUTION DE LA SURFACE AGRICOLE UTILE DE 2000 À 2010

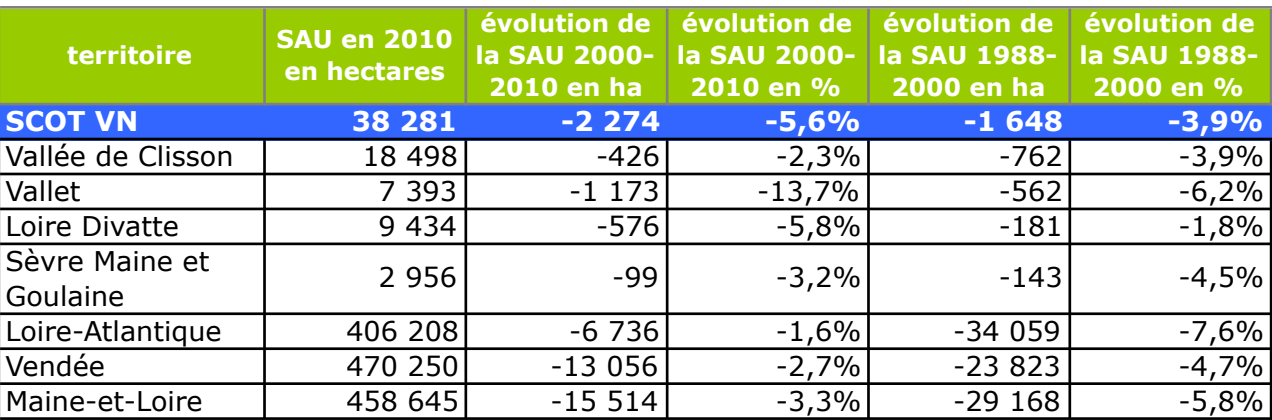

*source : recensement Général Agricole 2010, traitement EAU-PROSCOT*

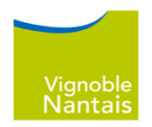

# **Données issues de la DREAL (base Sitadel) pour la consommation liée à l'habitat**

L'analyse des consommations foncières liées à l'habitat se base sur des données de la Direction Régionale de l'Environnement, de l'Aménagement et du Logement (DREAL), issues des informations liées au permis de construire collectées dans la base Sitadel.

De 2006-2010, soit une **période en partie antérieure** à l'approbation du SCoT, la consommation foncière pour l'habitat s'est élevée à 285 hectares, soit 60 par an, ce qui est au-dessus des objectifs du SCoT de 2008. Toutefois, si l'on prend la même source d'informations, on remarque que la consommation foncière pour l'habitat s'élevait entre 2003 et 2007 à 410 hectares, soit 82 hectares par an, contre **60 hectares par an pour 2006-2010.** 

Si les résultats sont discutables sur leur volume, les surfaces étant parfois surestimées, l'analyse de ces données révèle **une réelle progression** sur la problématique de la consommation foncière et de la densité.

# **Données issues de la DDTM**

Les données suivantes ont été transmises par la DDTM lors du processus d'élaboration du SCoT.

Pour l'habitat, 558 hectares ont été artificialisés sur la période 1999-2009 selon ces données. Pour l'activité économique (dont l'activité agricole), l'artificialisation a été de 218 hectares sur la même période.

La consommation d'espace s'est donc élevé à 776 hectares sur 10 ans soit 78 hectares par an en moyenne dont 56 pour l'habitat et 22 pour les activités économiques.

Les graphiques ci-dessous, présentent les évolutions de consommation d'espace par l'habitat (données Sitadel) sur les périodes 2003-2007, puis 2006-2010.

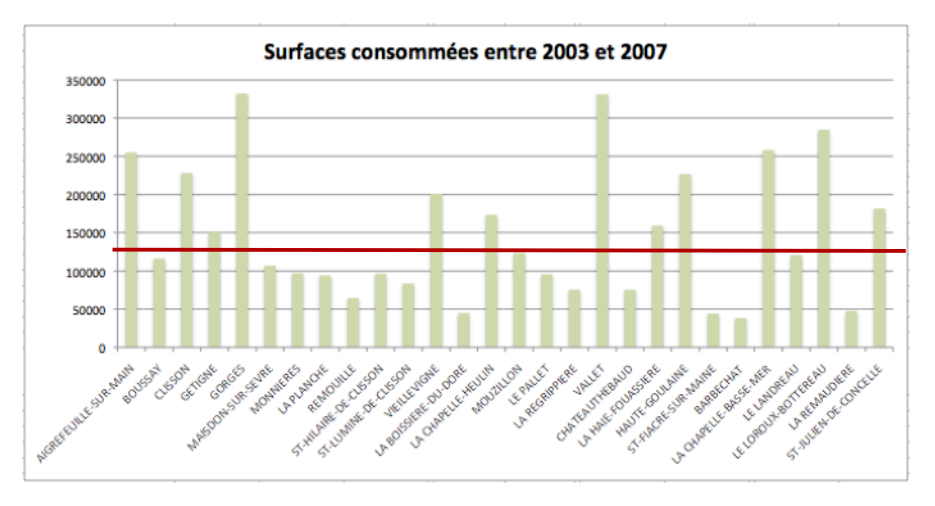

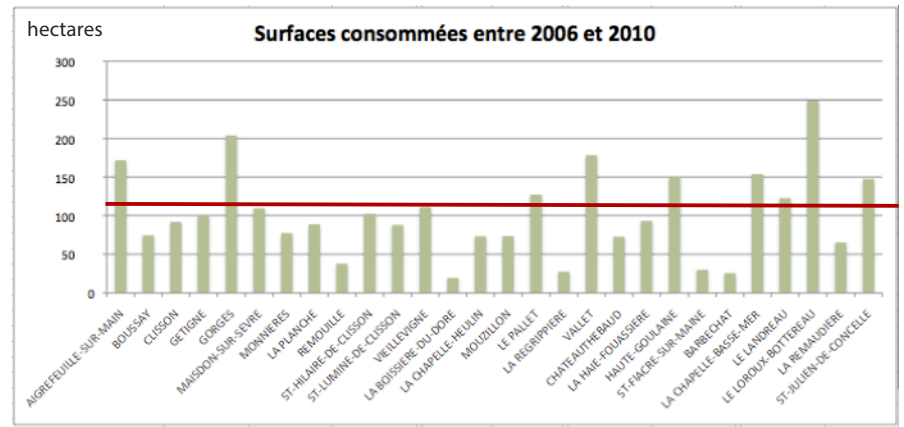

SCoT DU PAYS DU VIGNOBLE NANTAIS Rapport de présentation – Tome 3 – pièce 1.3 : consommation d'espace

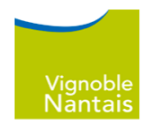

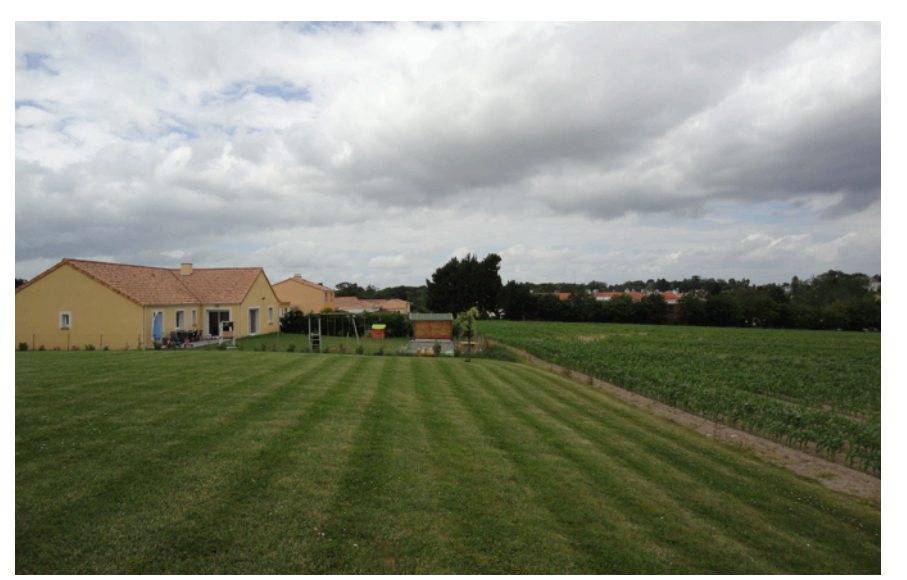

*Aigrefeuille-sur-Maine, juin 2012, EAU - Proscot*

#### **Synthèse de l'analyse de la consommation d'espace :**

- Le Pays du Vignoble Nantais s'est engagé dans une réduction de sa consommation d'espace malgré une forte progression démographique. Ce constat est partagé par les acteurs du territoire et se confirme par une baisse identifiée de la consommation foncière pour l'habitat.
- Les données sont encore inexistantes ou peu pertinentes pour avoir un bilan de l'application du SCoT de 2008.
- Les espaces artificialisés (habitat, activités, équipements) ont progressés de 95 hectares par an de 1999 à 2009. Ce volume est des 78 hectares sur la même période suivant l'analyse DDTM (habitat, activités), hors équipements.
- La surface agricole utile se réduit, et ce pour plusieurs raisons. Si l'urbanisation en est responsable, il existe également une baisse liée au passage d'espaces agricoles en espace de nature et aux friches agricoles (notamment viticoles)
- Les données du Conseil Général, de la DDTM et de la base Sitadel sont cohérentes et indiquent une surface de consommation moyenne et annuelle par l'habitat d'environ 55 hectares.
- Pour les activités économiques, le volume moyen de 22 hectares par an peut être retenu d'après l'analyse des données de la DDTM et du Conseil Général.

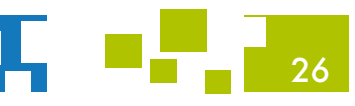

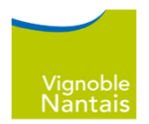

# **JUSTIFICATION DE LA CONSOMMATION D'ESPACE**

# **ANALYSE DE LA CONSOMMATION D'ESPACE TOTALE**

Le Pays du Vignoble Nantais a connu une consommation d'espace d'environ 95 hectares par an sur la période 1999-2009.

Les capacités de développement en extension pour les activités, les équipements et l'habitat conduisent à **ne pas urbaniser plus de 725 hectares à l'horizon 2025/2030**, soit pour indication 1,3% du territoire et à tire indicatif une moyenne maximale de 60 hectares par an.

Malgré un contexte de fort développement, la consommation d'espace **sera donc réduite a minima d'un tiers,** et l'ensemble des dispositions du DOO accompagneront la réalisation ainsi que le dépassement de cet objectif.

# **ENVELOPPES DE CONSOMMATION FONCIÈRE MAXIMALES**

# **Habitat et équipements structurants**

Un travail important a été mené pour répondre aux perspectives de développement résidentiel en maitrisant la consommation d'espace en utilisant plusieurs leviers : création de logement majoritairement dans les centralités d'équilibres, qui disposent de services et transports en communs, et peuvent proposer des formes urbaines plus compactes ; limitation de l'extension des hameaux, densité des extensions urbaines, renouvellement urbain, notamment dans bourgs et villages.

En complément des différents objectifs et moyens mises en œuvre explicités par le DOO, une enveloppe maximale de consommation d'espace par l'habitat et les équipements structurants induits a été fixé à l'horizon 2025. Elle est de 430 hectares soit 36 hectares par an en moyenne.

Considérant que la consommation des dernières année peut être évaluée à 55 hectares en moyenne par an, le SCoT réduit la consommation d'espace de 35%, diminution qui sera d'autant plus forte si les capacités d'extensions ne sont pas toutes utilisées.

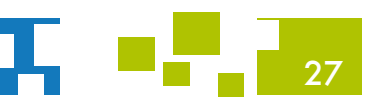

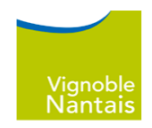

### **Activités**

Le Pays du Vignoble Nantais souhaite développer et soutenir ses activités économiques dans le cadre d'une offre immobilière structurée qui mobilise pour partie le renouvellement de zones d'activités existantes.

En cohérence avec les perspectives et volontés de développement, une enveloppe maximale de consommation d'espace par les activités économiques a été fixée à l'horizon 2025 : elle est de 295 hectares. Cette consommation potentielle est encadrée par le DOO qui définit un phasage pour les parcs Pays et fixe la définition d'un phasage pour les autres parcs. Une clause de revoyure tous les 5 ans permet de réévaluer les besoins des parcs Pays. Un comité de suivi annuel de la commercialisation des parcs d'activités et artisanaux permet de vérifier les réceptivités existantes et la capacité des parcs à faire face aux besoins.

Ces outils permettent de maitriser la consommation d'espace dans le temps, dans l'objectif de la réduire au maximum. Il convient de rappeler que cette consommation d'espace s'inscrit dans le cadre d'un rééquilibrage par rapport à la période précédente axée sur le développement résidentiel et que la stratégie est de tendre à accueillir un nouvel actif pour un nouvel emploi. Il s'agit enfin d'une enveloppe maximale qui organise le développement de sites à l'horizon 2025 et audelà.

# **AUTRES MOYENS MIS EN ŒUVRE POUR MAÎTRISER LA CONSOMMATION D'ESPACE**

Si la consommation d'espace maximale est définie par le SCoT, un ensemble d'objectifs et de moyens de mise en œuvre ont été défini pour maitriser la consommation d'espace et protéger les espaces agricoles et naturels.

# **Objectifs de construction dans l'enveloppe urbaine et densités**

Le document d'orientation et d'objectifs attribue des objectifs de construction dans l'enveloppe urbaine allant de 25% à 40%. Aussi, les extensions urbaines sont encadrées et doivent contribuer à atteindre des densités moyennes minimales allant de 14 à 27 logement/ha.

Les constructions liées à l'activité économique du territoire doivent également rechercher des densités d'emploi et investir les parcs d'activités existant qui font l'objet d'objectifs de rénovation.

## **Encadrement des extensions urbaines**

Le développement de l'urbanisation se fait en priorité dans les pôles et au sein de l'enveloppe urbaine pour limiter la consommation d'espace. Le développement linéaire de l'urbanisation est proscrit. De plus, les conditions d'urbanisation des villages et hameaux sont très encadrés pour préserver les espaces agricoles et naturels.

### **Protection des espaces naturels**

La définition de la trame verte et bleue est accompagnée de plusieurs mesures dans le document d'orientation et d'objectifs qui protège les espaces naturels mais aussi agricoles et les paysages.

8 SCoT DU PAYS DU VIGNOBLE NANTAIS Rapport de présentation – Tome 3 – pièce 1.3 : consommation d'espace

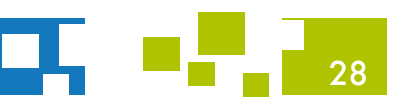